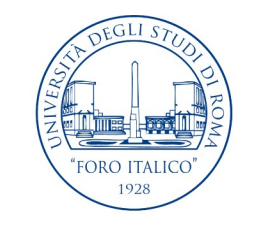

UNIVERSITÀ DEGLI STUDI DI ROMA "FORO ITALICO"

# Patto formativo

Corso di Laurea in Scienze Motorie e Sportive (L22) Insegnamento di Informatica – AA 2023/24 Prof. Federico Mari

### Regolamento del Corso di Laurea L22

**Art. 5**

### **Sbocchi occupazionali e professionali**

*omissis*

### **Il corso prepara alla professione di (codifiche ISTAT)**

- Animatori turistici e professioni assimilate (3.4.1.3.0)
- Istruttori di discipline sportive non agonistiche (3.4.2.4.0)
- Organizzatori di eventi e di strutture sportive (3.4.2.5.1)
- Osservatori sportivi (3.4.2.5.2)
- Allenatori e tecnici sportivi (3.4.2.6.1)
- Arbitri e giudici di gara (3.4.2.6.2)

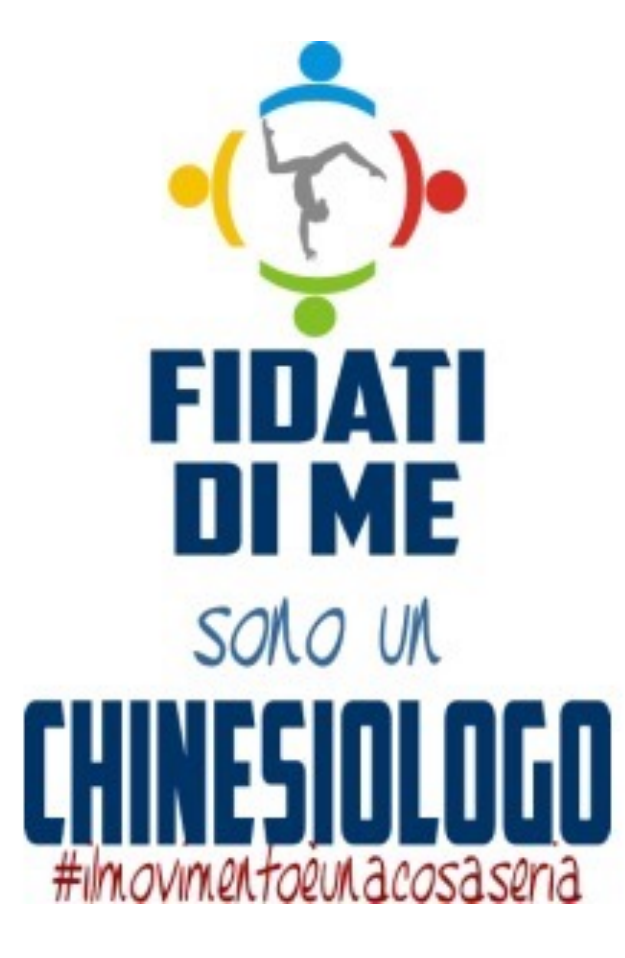

# SPORT & MOVIMENTO

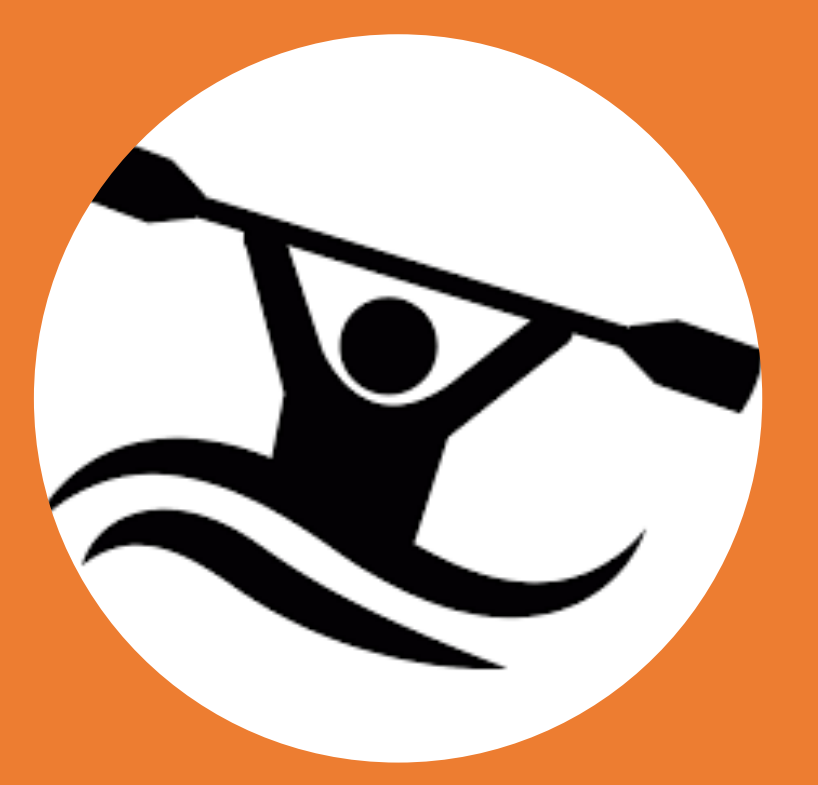

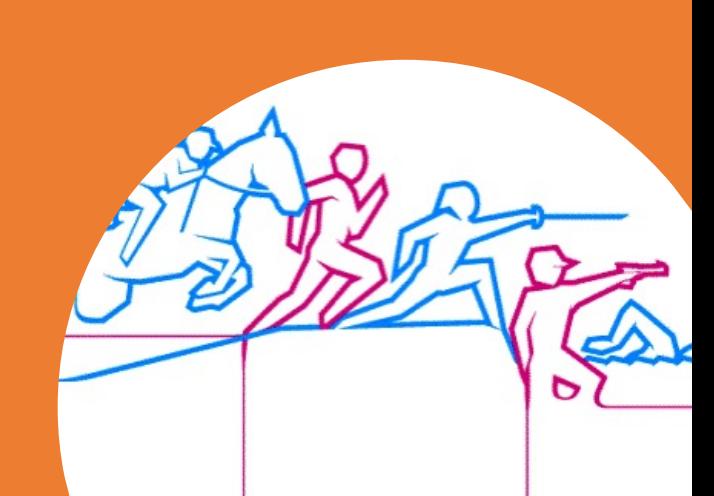

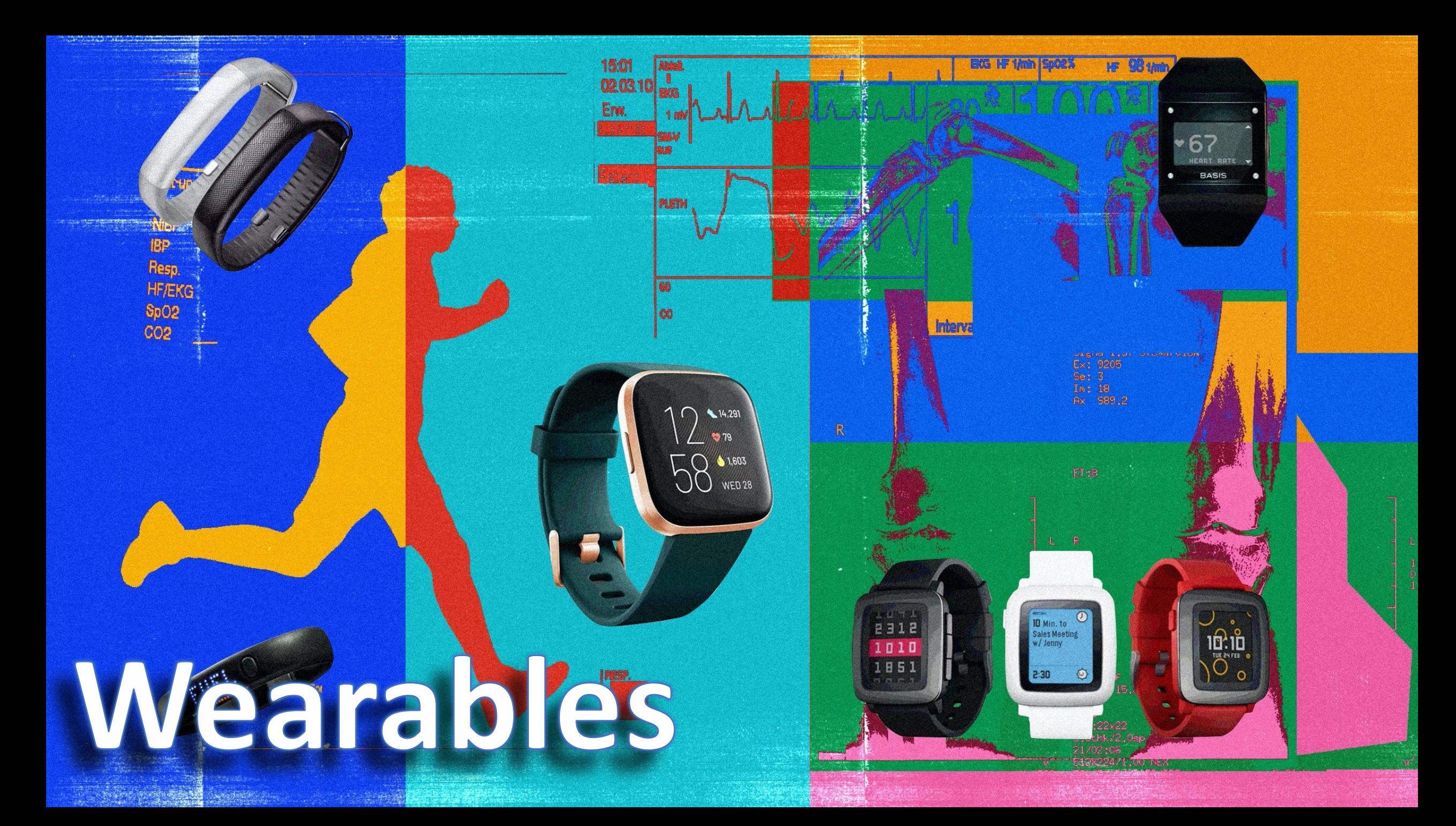

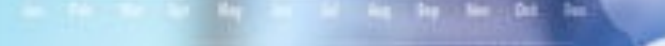

G

# **BIG DATA**

### **COSA**

Obiettivo formativo: Analisi automatica di dati numerici

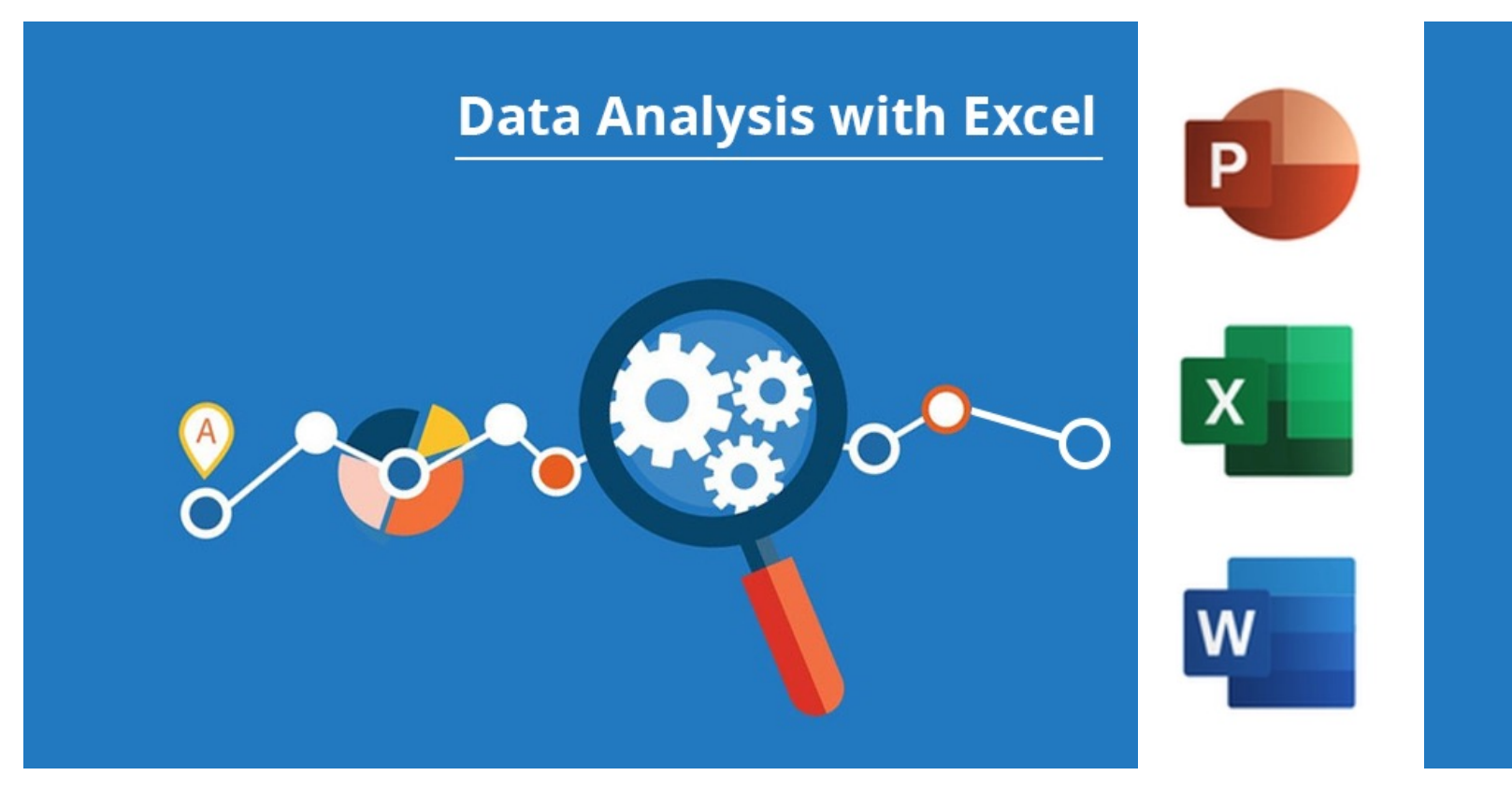

- Far comprendere le basi dell'analisi dei dati (statistica descrittiva)
- Far comprendere i principi del lavoro in collaborazione
- Far comprendere i principi di utilizzo dei fogli di calcolo elettronici
- Far comprendere i principi di utilizzo degli editor di testo avanzati
- Far comprendere i principi di utilizzo degli editor di presentazioni

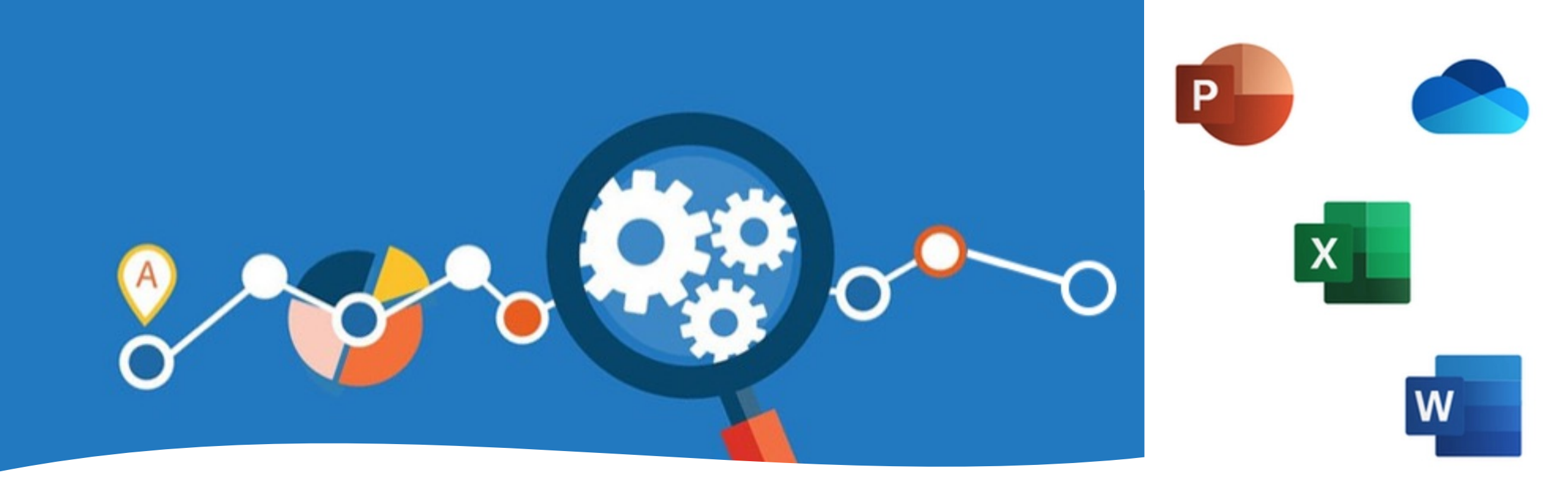

### **COME**

Risultato dell'apprendimento Al termine dell'insegnamento di Informatica, sarete in grado di:

- analizzare un insieme di dati omogeneo con metodi di analisi statistica descrittiva di base (rappresentazioni grafiche e numeriche)
- lavorare in **condivisione e collaborazione** (nel Cloud)
- manipolare un foglio di calcolo per l'analisi dei dati con importazione dei dati in formato CSV, manipolazione di tabelle, formule, grafici e analisi dei dati
- creare file di testo e presentazioni utilizzando in modo efficace i più comuni strumenti informatici di editoria

### **DOVE**

### Materiale didattico

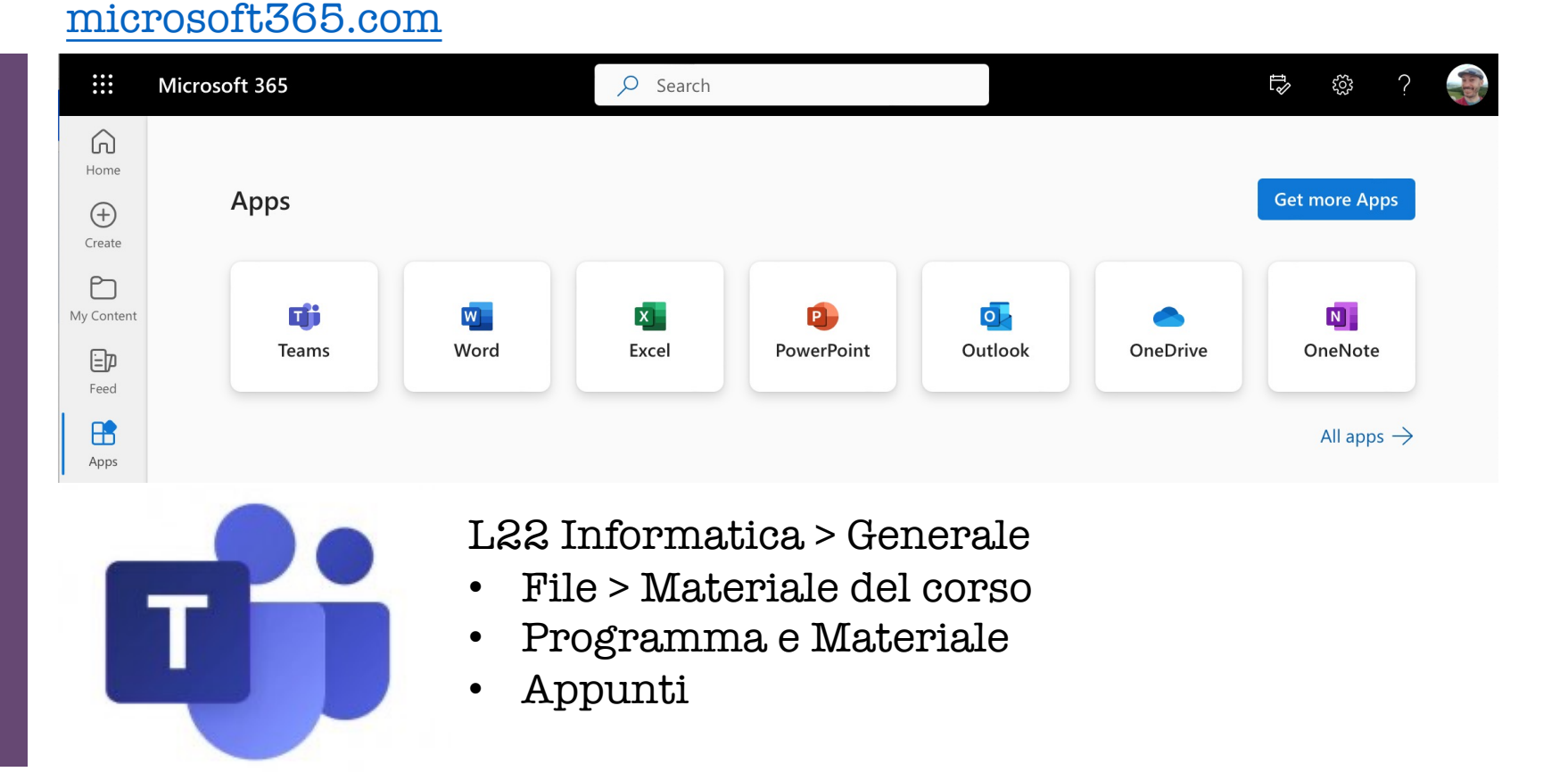

- Slide del docente
	- Libri di testo con esercizi da svolgere individualmente

Link utili: Servizi Informatici di Ateneo

**Carriera universitaria** nella propria Area Riservata di ESSE3 [iusm.esse3.cineca.it](https://iusm.esse3.cineca.it/) **<iniziale\_nome>.<cognome>**

#### **Piattaforma e-Learening Moodle** [learnroma4.cineca.it](https://learnroma4.cineca.it/)

- Corso «[Informatica](https://learnroma4.cineca.it/course/view.php?id=596)» con quiz per l'**autovalutazione**
- Corso sui [«Servizi Informatici di Ateneo](https://learnroma4.cineca.it/course/view.php?id=614)» su Moodle con indicazioni pratiche

#### **Posta elettronica e Microsoft Office** [microsoft365.com](https://www.microsoft365.com/)

- **Stesso account <iniziale\_nome>.<cognome>@studenti.uniroma4.it**
- Stessa password dell'Area Riservata ESSE3 (scegliere bene altrimenti non funziona)
- •*Outlook*: **Per leggere la posta elettronica istituzionale** (controllare spesso)
- •*OneDrive*: Memorizzazione e condivisione file nel **Cloud**
- *Teams*: Condividere materiale, chattare con colleghi, videochiamate, ...

#### Problemi con l'account?

• Segui la procedura di auto-aiuto [bit.ly/Uniroma4Office365](https://bit.ly/Uniroma4Office365)

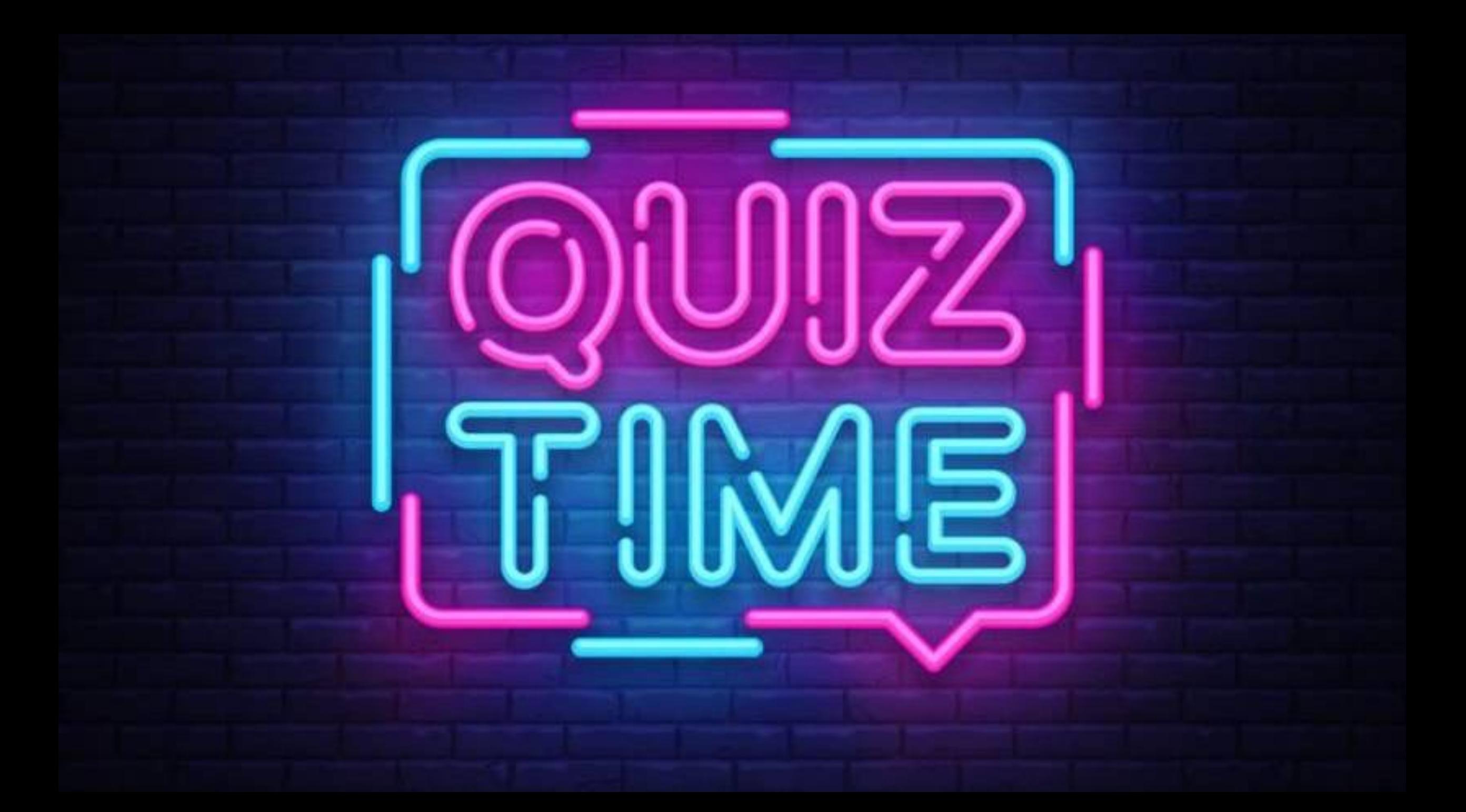

Quiz test con domandel a risposta multipla

 $+$ 

 $\overline{O}$ 

- 1. Gli iscritti all'appello riceveranno una mail qualche giorno prima dell'esame con istruzioni
- 2. Presentarsi con un dispositivo personale: **smartphone**, tablet, laptop
- 3. Quiz su Moodle
	- · 35 minuti per rispondere a 30 domande
	- · Valutazione:
		- · risposta giusta vale 1 punto
		- · sbagliata vale -0,5
		- · in bianco vale 0
	- · Si è idonei con almeno 18/30

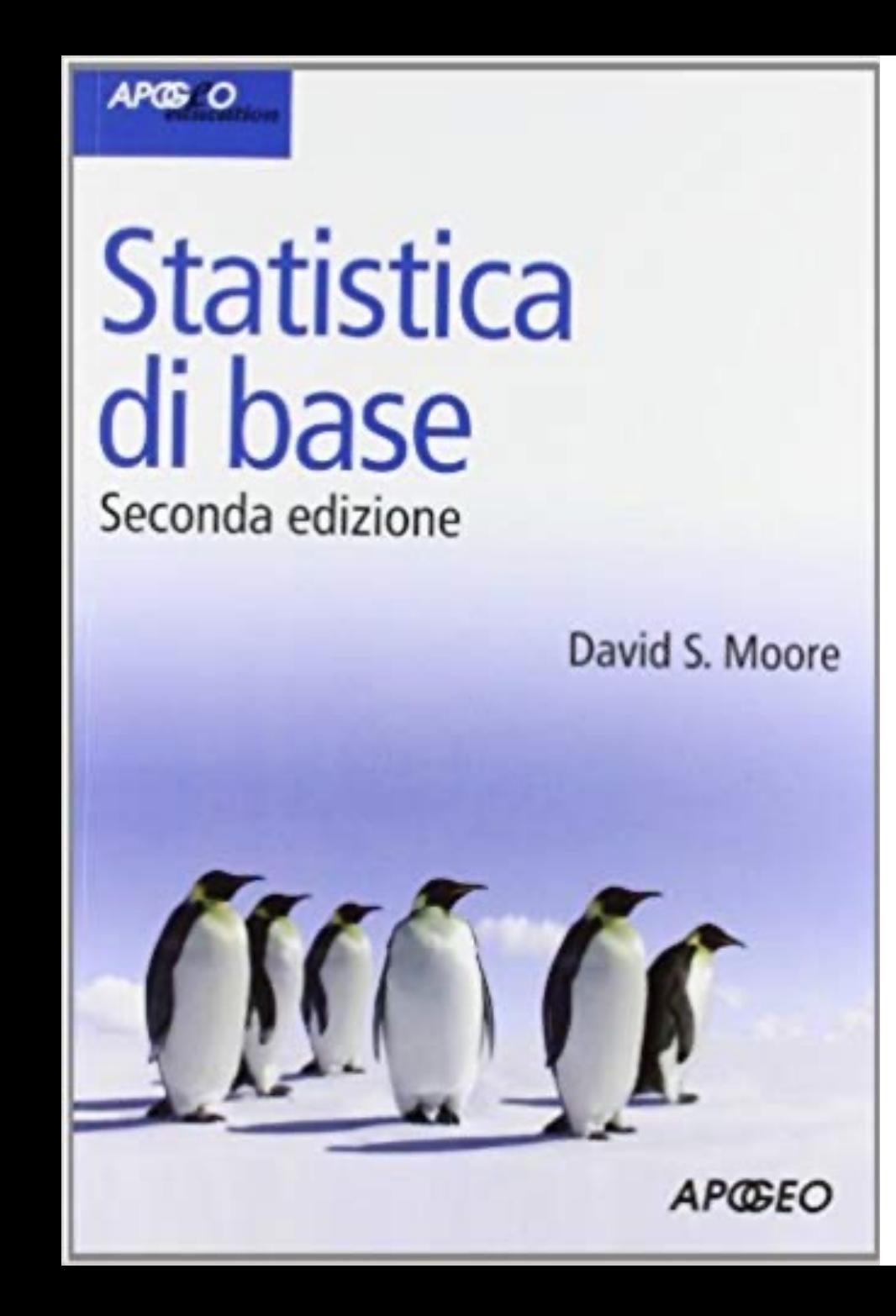

### Libro di testo

D.S. Moore. **[Statistica di base.](https://books.google.it/books/about/Statistica_di_base.html?id=htfsMwEACAAJ&redir_esc=y)** Idee & strumenti. Apogeo, 2013. ISBN: 978- 8838786426.

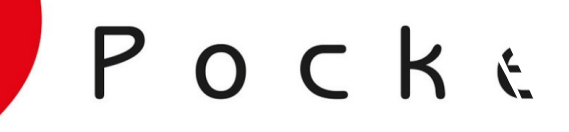

**Microsoft**<sup>®</sup>

**U** Office

Edimati

Scoprire gli applicativi Microsoft per l'ufficio

2019

# Office 2019

**Office 2019. Scoprire gli applicativi Microsoft per l'ufficio.**

Apogeo, 2018. ISBN: 978-8850334575.

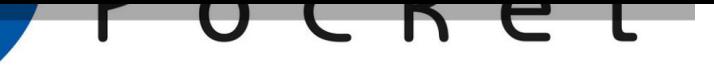

Edimatica

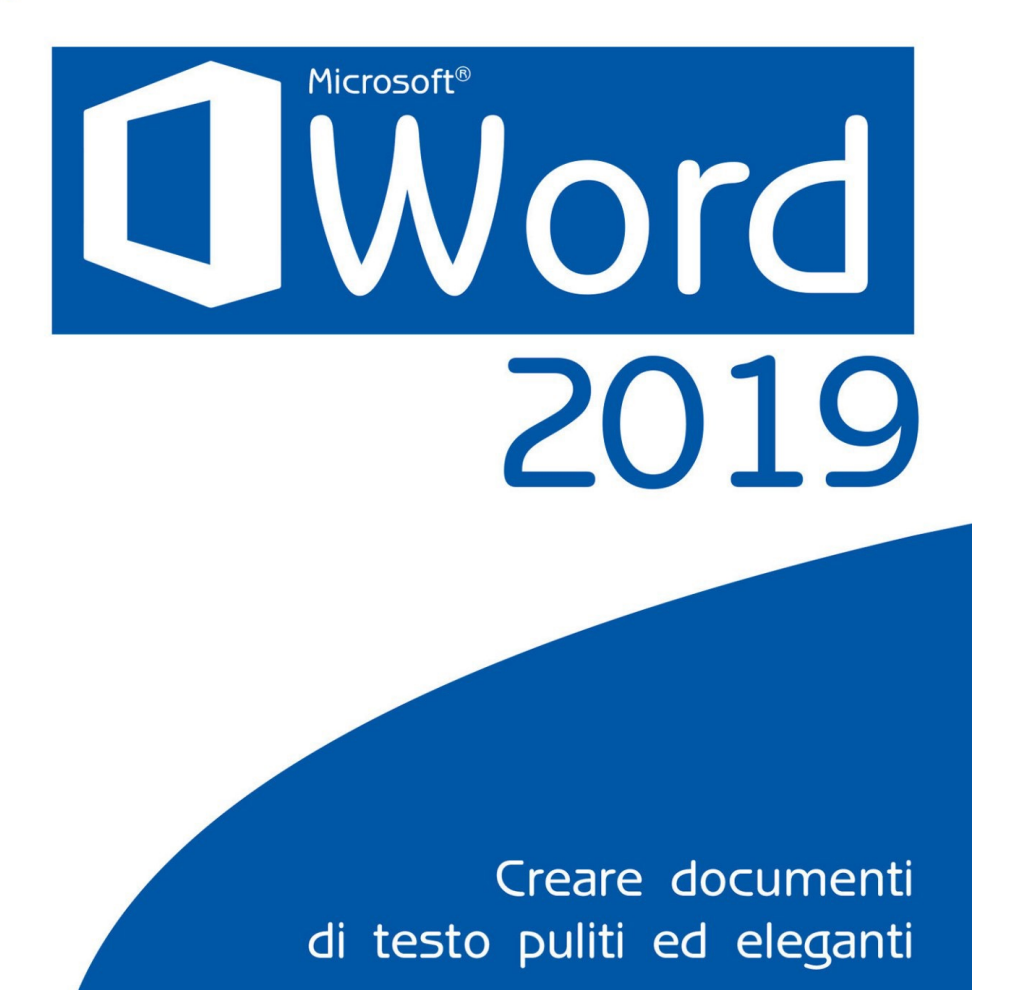

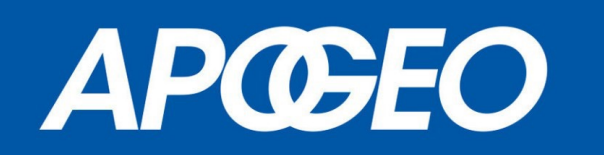

### Approfondimenti su Word

- Impostazione della pagina
- Tabulazioni e colonne
- Operazioni avanzate con le tabelle
- Elementi grafici in Word
- Strumenti per la lingua
- Gestione dei documenti complessi
- Stampa e stampa unione
- Funzioni di collaborazione

**Word 2019: Creare documenti di testo puliti ed eleganti.** Edimatica. Apogeo Editore. ISBN: 9788850318438.

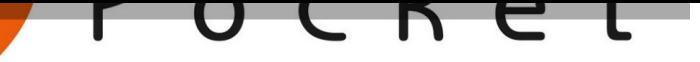

Edimatica

## Microsoft<sup>®</sup> **PowerPoint**

# 2019

Creare presentazioni chiare ed efficaci

**APOEC** 

### Approfondimenti su PowerPoint

- Inserimento di contenuti speciali come video, audio, modelli 3D e altri oggetti
- Tecniche e strumenti (manipolazioni di oggetti e strumenti di lavoro)
- Progettazione e strutturazione (temi e modelli, schemi)
- Gestione del testo
- Presentazioni online
- Presentazioni automatiche
- Stampa e condivisione

**PowerPoint 2019: Creare presentazioni chiare ed efficaci.** Edimatica. Apogeo Editore. ISBN: 9788850318407.

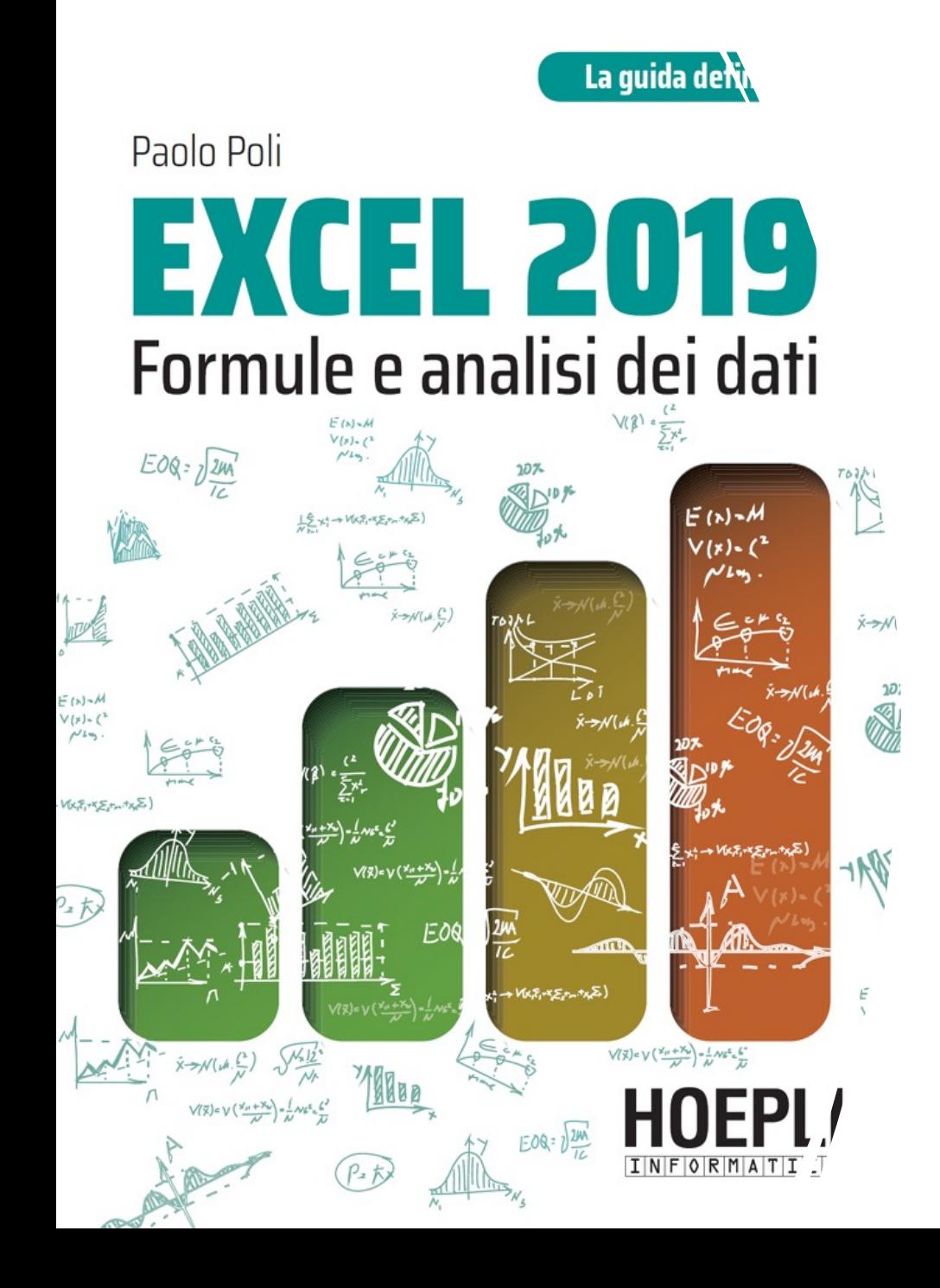

## Excel 2019. Formule e analisi dei dati.

- Parte 1 Excel: le formule e le funzioni
- Parte 2 Funzionalità avanzate
- Parte 3 Analisi dei dati

P. Poli. Excel 2019. Formule e analisi dei dati. Hoepli informatica, Hoepli 2019. ISBN: 978-8820390914.